# **Løsningsforslag ukeoppg. 5: 21. - 27. sep (INF1000 - Høst 2011)**

*Filer; tekst; repetisjon av metoder (kapittel 3 og 6 i "Rett på Java" 3. utg.)*

*NB! Legg merke til at disse er løsningsforslag. Løsningene dine trenger ikke å være like med disse forslag for å være riktige. Det er vanlig i programmering at samme oppgave kan løses på mange vidt forskjellige måter, og alle fremgangsmåter er ok i INF1000 så lenge de leder fram til riktig resultat og oppfyller kravene som står i oppgaveteksten.*

## **Mål**

Få øvelse i teorien du trenger for å løse Oblig 2 (løkker, arrayer, tekster, og metoder); og i tillegg litt om innlesing og utskrift til fil.

Oppgave merket med nøkkelsymbol er plukket ut som spesielt representativ for de viktigste temaene fra ukens forelesning, og alle bør ha som minimumsmål å løse denne selvstendig.

# **Oppgaver**

1. **Enkle løkker med tall:**

*(a)* Nedtelling: Lag et program med en løkke som teller ned fra 10 til 0. Bruk en teller-variabel med startverdi 10 og redusér den med 1 i hver gjennomgang av løkka. Utskriften skal bli:

```
 ...10 ...9 ...8 ...7 ...6 ...5 ...4 ...3 ...2 ...1 ...0
```

```
class Bombe {
    public static void main(String[] args) {
 for (int teller = 10; teller >= 0; teller--) {
 System.out.print(" ..." + teller);
\sim \sim 3
          System.out.println();
    }
}
```
Java-nedtelling: *(kun for spesielt interesserte)* Hvis du vil legge inn 1-sekunds pause før hvert tall skrives ut kan du skrive "Thread.sleep(1000); // Vent 1000 millisek." inne i for-løkka og endre "(String[] args)" til "(String[] args) throws Exception". Exceptions er *ikke pensum* men omtales i kap. 18. Bare kap. 1 - 9 (og litt av 12) er pensum.

*(b)* Dobling: Lag en løkke som starter med å skrive ut tallet 2, og deretter dobler tallet, skriver det ut, og gjentar prosessen helt til 10 tall er skrevet ut. Bruk en teller-variabel "i" som teller de 10 gangene, og en annen variabel for tallet som ganges med 2 i hver omgang av løkka og skrives ut. Utskriften skal bli:

```
2 4 8 16 32 64 128 256 512 1024
class PowersOf2 {
      public static void main(String[] args) {
 int potens2 = 1;
 for (int i = 0; i < 10; i++) {
 potens2 = potens2 * 2;
                    \begin{array}{lll}\n\text{potens2} & = & 0, & 1 & 0.1, & 1+7 & 1 \\
\text{potens2} & = & 0.1 & 0.1; & 1+7 & 1 \\
\text{system.out.print} & = & 0.1; & 1+7 & 1\n\end{array} }
              System.out.println();
      }
}
```
*(c)* Tabell: Lag to nestede for-løkker som gir følgende utskrift. Det skal bare skrives ut ett tall av gangen, som skal være verdien til telleren i den ytre løkka (som går fra 1 til 3 og skal hete *rad*) ganget med telleren i den indre løkka.

```
\begin{array}{cccccc}\n1 & 2 & 3 & 4 \\
2 & 4 & 6 & 8\n\end{array}\frac{2}{3} \frac{4}{6} \frac{6}{9}\tilde{1}2class DobbelLoop {
 public static void main(String[] args) {
int produkt = 1;<br>
for (int i = 1; i <= 3; i++) {<br>
for (int j = 1; j <= 4; j++) {<br>
produkt = i * j;<br>
System.out.print(produkt + " ");<br>
}
                             System.out.println();
```
 } } }

#### 2. **2D-array (to-dimensjonal array) med tall:**

*(a)* Utskrift: Lag to nestede for-løkker som setter inn følgende verdier i en 2D-array og skriver de ut. Arrayen skal deklareres slik:  $int[1]$  tabell = new  $int[3][4]$ ;. Se oppgave nr. 1 (c) over for tips om disse verdiene. Husk at indeksene i arrayen starter fra 0, ikke 1. Verdien i tabell[2][3] skal være 12.

```
\begin{array}{cccc} 1 & 2 & 3 & 4 \\ 2 & 4 & 6 & 8 \\ 3 & 6 & 9 & 1 \end{array}2 4 6 8
3 6 9 12
```

```
class Array2D {
 public static void main(String[] args) {
            int[] tabell = new int[3][4];
for (int i = 0; i < 3; i++) {<br>
for (int j = 0; j < 4; j++) {<br>
tabell[i][j] = (i + 1) * (j + 1);<br>
System.out.print(tabell[i][j] + ");<br>
}
                    System.out.println();
             }
      }
}
```
*(b)* Sum av kolonne: Skriv programkode som beregner summen av verdiene i hver kolonne i ovennevnte array og skriver summene ut. *Dette ligner på en deloppgave i oblig 2!*

6 12 18 24

```
System.out.println("Sum av kolonner:");<br>for (int kol = 0; kol < 4; kol++) {<br>int sumkol = 0;<br>for (int rad = 0; rad < 3; rad++) {<br>sumkol += tabell[rad][kol];<br>}
              System.out.print(sumkol + " "); }
               System.out.println();
```
*(c)* Søk etter tall: Utvid programmet slik at det ber bruker taste inn et tall og deretter ser om tallet finnes i arrayen. Hvis tallet finnes skal alle array-indeksene der det ligger skrives ut, hvis ikke skal det gis beskjed om at tallet ikke finnes.

```
Hvilket tall søker du: <u>8</u><br>Tallet finnes i tabell[1][3]
```

```
class Array2D {
 public static void main(String[] args) {
               int[] tabell = new int[3][4];
 // (a)
 for (int i = 0; i < 3; i++) {
 for (int j = 0; j < 4; j++) {
 tabell[i][j] = (i + 1) * (j + 1);
 System.out.print(tabell[i][j] + " ");
 }
 System.out.println();
               }
                // (b)
System.out.println("\n (b) Sum av kolonner:");<br>for (int kol = 0; kol < 4; kol++) {<br>int sumkol = 0;<br>for (int rad = 0; rad < 3; rad++) {<br>sumkol += tabell[rad][kol];<br>}
                        System.out.print(sumkol + " ");
 }
                System.out.println();
              // (c)<br>Svstem.out.print("\n(c) Hvi]ket_tall søker du: ");
System.out.print("\n(c) Hvilket tall søker du: ");<br>int tall = new easy10.In().inInt();<br>for (int rad = 0; rad < 3; rad++) {<br>for (int kol = 0; kol < 4; kol++) {<br>if (tall == tabell[rad][kol]) {<br>system.out.println("rallet finn
```
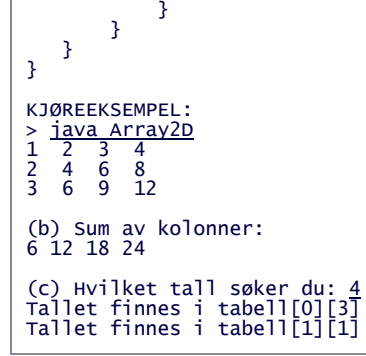

# 3. **Tekster: Antall tegn, store bokstaver, og like tekster** *kap. 6, oppg. 1 (side 117)*

Lag et program som:

*(a)* ber brukeren skrive inn en tekst og beregner antall tegn i teksten. *(b)* ber brukeren om å skrive inn en tekst og lager en ny tekst av den gamle med bare store bokstaver, og skriver ut den nye teksten. (*Tips:* Se spørsmål "o" i oppgave 5 nedenfor.) *(c)* ber brukeren skrive inn to ord og tester om disse er like.

```
import easyIO.*;
class Oppg1Kap6 {
 public static void main (String[] args) {
 In tast = new In();
 Out skjerm = new Out();
 // (a)
 skjerm.out("Skriv en tekst: ");
 String tekst = tast.inLine();
 skjerm.outln("Antall tegn: " + tekst.length());
                (b) skjerm.out("Skriv en tekst: ");
 tekst = tast.inLine();
 skjerm.outln("Teksten i store bokstaver: " + tekst.toUpperCase());
 // (c)
 skjerm.out("Skriv to ord adskilt med mellomrom: ");
 String ord1 = tast.inWord();
 String ord2 = tast.inWord();
 if (ord1.equals(ord2)) {
                   skjerm.outln("ordene er like");
            } else
                   skjerm.outln("ordene er ikke like");
             }
       }
}
KJØREEKSEMPEL:
> java Oppg1Kap6<br>Skriv en tekst: abcd<br>Antall tegn: 4
Skriv en tekst: abcd
Teksten i store bokstaver: ABCD
Skriv to ord adskilt med mellomrom: ab ab
ordene er like
```
4. **String og charAt: Ord baklengs** *kap. 6, oppg. 3 (a)-(b), (side 117)*

*(a)* Lag et program som skriver ut teksten «Agnes i senga» baklengs. *Hint:* Bruk en for-løkke som teller nedover. *(b)* Modifiser programmet over slik at det først gjør om teksten til kun å inneholde små bokstaver.

```
import easyIO.*;
class Baklengs {<br>| public static void main (String[] args) {<br>| Out skjerm = new Out();
               String tekst = "Agnes i senga";
skjerm.out(tekst + " <mark>bakleng</mark>s: ");<br>int antallTegn = tekst.length();<br>for (int i = antallTegn - 1; i >= 0; i--) {<br>skjerm.out(tekst.charAt(i));
 }
               skjerm.outln();
        }
}
KJØREEKSEMPEL:
> java Baklengs<br>Agnes i senga baklengs: agnes i sengA
```
5. **Tekster: Hva blir skrevet ut?**

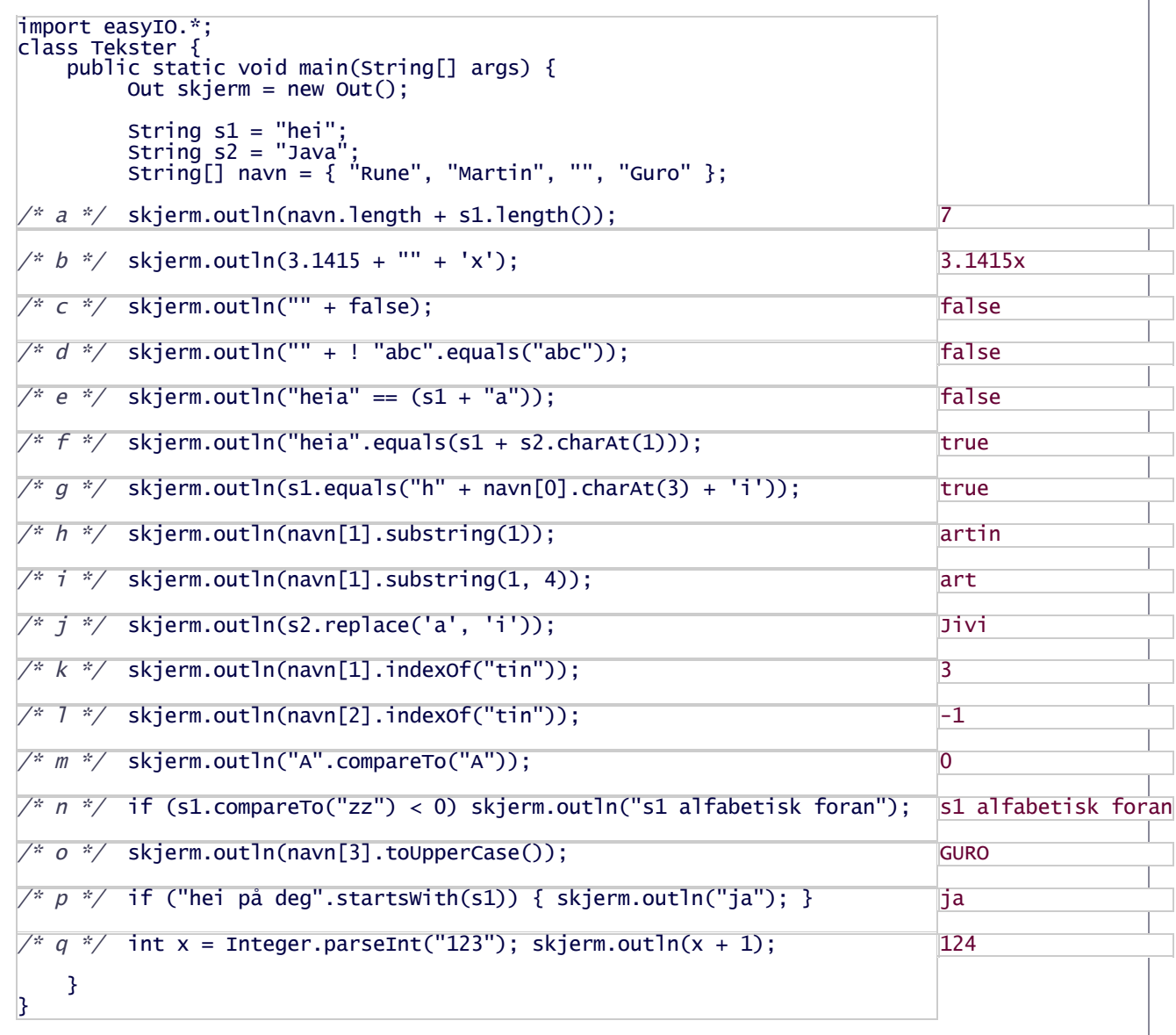

6. **Innlesing og utskrift til fil:** *(eksempel side 52 i læreboka)*

*(a)* Ta utgangspunkt i følgende program, fra side 52 i læreboka, som skriver fire typer verdier til skjerm (tegn, linje, heltall, og desimaltall), og endre programmet slik at utskriften går til en fil i stedet. Kall utfilen "minfil.txt".

```
import easyIO.*;
 class Utskrift {<br>
public static void main(String[] args) {<br>
Out skjerm = new Out();<br>
skjerm.outln('A');<br>
skjerm.outln(15);<br>
skjerm.outln(3.1415, 2); // Bruk to desimaler<br>
}
}
```
*Hint:*

**EasyIO:** Utskrift til fil programmeres nesten på samme måte som utskrift til skjerm, bare at man angir filnavn i klargjøringen av "new Out", bruker et annet navn på forbindelsen (f.eks. "utfil" i stedet for "skjerm"), og lukker filen til slutt. Mer detaljert: Klargjør for utskrift til fil med f.eks. "Out utfil = new Out("minfil.txt");" Deretter bruker du utfil.out/outln for utskrift til fil på samme måte som du ville brukt skjerm.out/outln for utskrift til skjerm. Til slutt lukker du filen med utfil.close();. Hvis man glemmer close blir ingenting lagret i filen.

**PrintWriter/printf:** *NB!* Dette er bare ment **for spesielt interesserte** som vil prøve uten EasyIO.  $\circ$ Klargjør for utskrift til fil med "import java.io.\*;" og "PrintWriter utfil = new PrintWriter(new File("minfil.txt"));". Deretter bruker du utfil.print/println/printf for utskrift til fil på samme måte som du ville brukt System.out.print/println/printf for

#### 12/1/11 Løsningsforslag ukeoppg. 5: 21. - 27. sep (INF1000 - Høst 2011)

utskrift til skjerm. Til slutt utfil.close(); I tillegg bør du ha "try{" i begynnelsen av metoden (før setningen med "new PrintWriter") og følgende på slutten av metoden (du vil lære mer om dette i INF1010, foreløpig er det nok at du bare skriver det helt likt): "} catch (Exception e) { e.printStackTrace(); }"

*(b)* Utvid programmet slik at det også leser innholdet i filen som ble opprettet i del (a), lagrer det i fire passende variabler (den første skal være av typen char, osv.), og skriver til slutt verdiene i variablene ut på skjerm. *Hint:* Innlesing fra fil programmeres som innlesing fra tastatur, bare at man angir filnanvet under klargjøring, f.eks. "In innfil = new ln("minfil.txt");", og bruker gjerne et annet navn på forbindelsen (f.eks. "innfil" i stedet for "tast"). Hvis du vil prøve uten EasyIO klargjør med "Scanner innfil = new Scanner(new File("minfil.txt"));" og legg try- og catch rundt metoden (se hintet i del (a)).

#### 7. **Lese to arrayer fra fil:** *kap. 5, oppg. 3 (side 99)*

Lag et program som skal behandle data om vekten til elevene i en skoleklasse. Det er 27 elever i klassen. Dataene ligger på fil slik:

Jens 52 Marit 43 ...

*(a)* Les dataene inn i to arrayer: en navnearray (String) og en vektarray (int). *Hint: Se "// Fil til array" på side 62 i læreboka.*

*(b)* La programmet finne høyeste og laveste vekt og skrive ut navn og vekt på disse. *(c)* La programmet beregne gjennomsnittsvekten i klassen.

```
import easyIO.*;
class ElevVekt {
 public static void main(String[] args) {
 In innfil = new In("elevvekt.txt");
 final int ANT_ELEVER = 27;
 String[] navn = new String[ANT_ELEVER];
               int[] vekt = new int[ANT_ELEVER];
 // (a): Leser dataene fra fil inn i to arrayer:
 for (int i = 0; i < ANT_ELEVER; i++) {
 navn[i] = innfil.inWord();
 vekt[i] = innfil.inInt();
               }
 // (b): Finner indeksene i arrayen der vekt er høyest og lavest:
 int høyVektIndeks = 0;
 int lavVektIndeks = 0;
 for (int i = 0; i < vekt.length; i++) {
 if (vekt[i] > vekt[høyVektIndeks]) {
 høyVektIndeks = i;
 }
 if (vekt[i] < vekt[lavVektIndeks]) {
 lavVektIndeks = i;
 }
}<br>System.out.println("Tyngste elev: " + navn[høyVektIndeks] + " "<br>system.out.println("Letteste elev: " + navn[lavVektIndeks] + " "<br>+ vekt[lavVektIndeks] + " kg");
 // (c): Gjennomsnittsvekt:
 ElevVekt ev = new ElevVekt();
 double snitt = ev.finnGjennomsnitt(vekt);
 System.out.printf("Gjennomsnittsvekt: %.1f\n", snitt);
        }
        double finnGjennomsnitt(int[] a) {
 int sum = 0;
 for (int i = 0; i < a.length; i++) {
 sum += a[i];
 }
               return (double) sum / a.length;
        }
}
KJØREEKSEMPEL:
Tyngste elev: Jens 53 kg
Letteste elev: Anna 33 kg
Gjennomsnittsvekt: 44.8
```
## 8. **Finn feil:**

Når vi prøver å kompilere og kjøre dette programmet får vi feilmeldingene vist nedenfor. Hva er feil?

```
1 class FinnFeil {
2 int[] fat = new int[5];
3 System.out.println("Feilplassert");
\frac{4}{5}5 public static void main(String[] args) {
6 FinnFeil ff = new FinnFeil();
```

```
7<sub>8</sub> ff.metode();
         8 }
\frac{9}{10}10 void metode() {
11 for (int i = 0; i < 5; i++) {
12 fat[i] = 10 * i;
13 }
\frac{14}{15}15 System.out.println(fat[5]);
16 System.out.println(fat2);
17 System.out.println(fat[1], 2);<br>18 }
18 }
19 }
```
Hva betyr disse feilmeldingene, og hvordan retter vi feilene?

```
(a)<br>FinnFeil.java:3: <identifier> expected<br>System.out.println("Feilplassert");
 FinnFeil.java:3: illegal start of type
 System.out.println("Feilplassert");^
(b)
Exception in thread "main" java.lang.ArrayIndexOutOfBoundsException: 5<br>at FinnFeil.metode(FinnFeil.java:15)
                  at FinnFeil.main(FinnFeil.java:7)
(c)<br>FinnFeil.java:16: cannot find symbol<br>symbol : variable fat2<br>location: class FinnFeil<br>system.out.println(fat2);
\wedge(d)
FinnFeil.java:17: cannot find symbol<br>symbol  : method println(int,int)<br>location: class java.io.PrintStream
                 System.out.println(fat[1], 2);
\mathcal{L} and \mathcal{L} and \mathcal{L} and \mathcal{L}
```
9. **Metode med inn og ut-parametre:** *kap. 7, oppg. 2 (side 133)*

Lag en metode som regner ut hypotenusen *c* i en rettvinklet trekant når vi går ut fra Pytagoras formel: *c*² = *a*² + *b*² der *a* og *b* er lengden på katetene - de to andre sidene i trekanten. Vi bruker *a* og *b* som parametre til metoden. Du trenger da å kalle kvadratrotmetoden i Math.sqrt(double\_verdi) i den metoden du lager. Returner verdien c som verdien på metoden. Test metoden ved å kalle den i en dobbel for-løkke for alle kombinasjoner av *a* og *b* med heltallsverdiene fra 1.0 til og med 6.0, og skriv ut svarene.

```
double finnHypotenus (double a, double b) \{ return c;
}
```
*Hint:* Kallet på metoden kan se slik ut: double c = finnHypotenus(a, b); ...eller: system.out.println(finnHypotenus(a, b));

```
class Hypotenus {
 public static void main(String[] args) {
 HypotenusMetoder h = new HypotenusMetoder();
                        h.start();
            }
 }
class HypotenusMetoder {
 void start() {<br>
for (double a = 1; a <= 6; a++) {<br>
for (double b = 1; b <= 6; b++) {<br>
double c = finnHypotenus(a, b);<br>
System.out.printf("a=%.1f, b=%.1f gir c=%.3f\n", a, b, c);<br>
}
                        }
            }
 double finnHypotenus(double a, double b) {<br>double c = Math.sqrt(a * a + b * b);<br>return c;
            }
}
 KJØREEKSEMPEL:<br>a=1.0, b=1.0 gir c=1.414<br>a=1.0, b=2.0 gir c=3.162<br>a=1.0, b=3.0 gir c=3.162<br>a=1.0, b=3.0 gir c=5.099<br>a=1.0, b=5.0 gir c=5.099<br>a=1.0, b=5.0 gir c=5.099<br>a=2.0, b=1.0 gir c=2.828<br>a=2.0, b=3.0 gir c=3.806<br>a=2.0
```
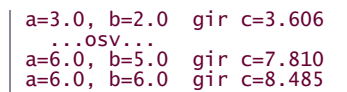

## 10. **Mer om metoder**

Fullfør følgende program, som viser bruk av metoder. Angi også hva programmet skriver ut.

```
import java.util.Scanner; // Tilsvarer: import easyIO.*;
class Metoder {<br>public static void main(String[] args) {<br>TestMetoder tm = new TestMetoder();
                tm.start();
        }
}
class TestMetoder {<br>Scanner tast = new Scanner(System.in); // Tilsvarer: In tast = new In();
void start() {<br>// Kaller en enkel metode:
               metode1();
                  // Kaller en metode med én inn-parameter:
               skrivTredoblet(123);
// Leser to tall fra tastatur, og overfører de til en metode<br>// som finner og skriver ut det høyeste av de to tall:<br>skjerm.out("skriv to tall (f.eks. 74): ");<br>int tall1 = tast.nextInt(); // Tilsvarer: ... = tast.inInt(
// Kaller en metode som multipliserer de samme to tall lest<br>// inn ovenfor, og returnerer resultatet hit.<br>int resultat = multipliser( /* Fyll inn resten. . . */ );<br>skjerm.outln("Resultat multiplisert: " + resultat);
// Metode med array som inn-parameter:<br>double[] verdier = { 0, -3, 5, 10, -20, -7.7, 1.2, -0.01 };<br>//int antNeg = finnAntallNegativeTall(verdier);<br>//skjerm.outln("Arrayen verdier[] har " + antNeg + " negative tall.");<br>// <
        }
void metode1() {<br>skjerm.outln("Dette er metode1");
        }
void skrivTredoblet(int x) {<br>int tredoblet = x * 3;<br>skjerm.outln("Tredoblet resultat = " + tredoblet);
        }
       void finnHøyesteAv2(int a, int b) {
               // Hva mangler her?
// . . .
              skjerm.outln("Høyest av de to tall er:" \frac{1}{2} . . . */ );
        }
       int multipliser( /* Fyll inn resten. . . */) {
               // . . .
              return 0; // . . . Erstatt 0 med resultatet av x ganger y.
        }
 // Skriv metoden "finnAntallNegativeTall" her, som har en array med // double-verdier som inn-parameter, finner ut hvor mange av verdiene
 // i arrayen er negative tall, og returnerer det antallet (som en int).
        // . . .
}
```

```
import easyIO.*;
class Metoder {
 public static void main(String[] args) {
 TestMetoder tm = new TestMetoder();
              tm.start();
       }
```

```
}
class TestMetoder {
    In tast = new In();
    Out skjerm = new Out();
 void start() {
 // Kaller en enkel metode:
         metode1();
 // Kaller en metode med én inn-parameter:
 skrivTredoblet(123);
```
12/1/11 Løsningsforslag ukeoppg. 5: 21. - 27. sep (INF1000 - Høst 2011)

```
// Leser to tall fra tastatur, og overfører de til en metode<br>// som finner og skriver ut det høyeste av de to tall:<br>skjerm.out("skriv to tall (f.eks. 7 4): ");<br>int tall1 = tast.inInt();<br>int tall1 = tast.inInt();<br>finnHøyest
 // Kaller en metode som multipliserer de samme to tall lest
 // inn ovenfor, og returnerer resultatet hit.
 int resultat = multipliser(tall1, tall2);
 skjerm.outln("Resultat multiplisert: " + resultat);
// Metode med array som inn-parameter:<br>double[] verdier = { 0, -3, 5, 10, -20, -7.7, 1.2, -0.01 };<br>int antNeg = finnAntallNegativeTall(verdier);<br>skjerm.outln("Arrayen verdier[] har " + antNeg + " negative tall.");
          }
 void metode1() {
 skjerm.outln("Dette er metode1");
          }
 void skrivTredoblet(int x) {
 int tredoblet = x * 3;
 skjerm.outln("Tredoblet resultat = " + tredoblet);
         \mathbf{R} void finnHøyesteAv2(int a, int b) {
 int høyeste = a;
 if (b > a) {
                            høyeste = b;
 }
                   skjerm.outln("Høyest av de to tall er: " + høyeste);
          }
 int multipliser(int a, int b) {
 int produkt = a * b;
                   return produkt;
          }
// Skriv metoden "finnAntallNegativeTall" her, som har en array med<br>// double-verdier som inn-parameter, finner ut hvor mange av verdiene<br>// i arrayen er negative tall, og returnerer det antallet (som en int).<br>int finnAnt
 }
                   return antNegative;
          }
}
KJØREEKSEMPEL:
> java Metoder<br>Dette er metode1
Tredoblet resultat = 369<br>Skriv to tall (f.eks. 7 4): 100 55<br>Høyest av de to tall er: 100<br>Resultat multiplisert: 5500<br>Arrayen verdier[] har 4 negative tall.
```
### 11. **Fibonacci-tallene**

(a) **Løkker:** Lag et program som skriver ut de 15 første tall i Fibonaccifølgen. Følgen er definert ved at de to første tall er 0 og 1, og hvert neste tall er summen av de to foregående. Utskriften skal bli:

0 1 1 2 3 5 8 13 21 34 55 89 144 233 377

*Mer info:* Fibonacci-tallene forekommer mye i naturen, bl.a. i tregrener, blomster, kongler og kaniner.

```
class Fibonacci {
        public static void main(String[] args) {
               int nestSiste = 0;
int siste = 1;<br>// Skriver ut de to første tall:<br>System.out.print(siste + " ");<br>system.out.print(siste + " ");
// Skriver ut 3. til 15. tall i følgen:<br>for (int i = 3; i <= 15; i++) {<br>int tmp = siste; // Midlertidig variabel<br>siste = siste; // Midlertidig variabel<br>siste = tmp;
                       System.out.print(siste + " ");
 }
               System.out.println();
        }
}
```
(b) **Metoder:** Endre strukturen i Fibonacci-programmet du lagde ovenfor slik at det følger malen fra Oblig 2 (vist

også i oppgave nr. 8 fra forrige uke), med en kontrollklasse øverst, etterfulgt av en hjelpeklasse for metodene. Bruk tre metoder i hjelpeklassen: en ordreløkke som skriver ut følgende meny, og en metode for hvert av de 2 menyvalgene:

1. Skriv ut de 15 første tall i Fibonaccifølgen 2. Test om et tall hører til følgen

Metoden for ordre 2 ber bruker taste inn et tall, og går så i en løkke som genererer Fibonacci-tallene frem til det bruker-inntastede tallet. Deretter gis det melding til bruker om tallet hørte til følgen eller ikke.

```
import easyIO.*;
class Fibonacci {<br>public static void main(String[] args) {
 FibonacciMetoder fib = new FibonacciMetoder();
 fib.ordreløkke();
       }
}
class FibonacciMetoder {
 In tast = new In();
 Out skjerm = new Out();
      void ordreløkke() {
             int ordre = 0;
             while (ordre != 3) {<br>// Menv:
 // Meny:
 skjerm.outln("1. Skriv ut de 15 første tall i Fibonaccifølgen");
 skjerm.outln("2. Test om et tall hører til følgen");
// Leser kommando fra bruker:<br>skjerm.out("Velg kommando (3=Avslutt): ");<br>ordre = tast.inInt();
switch (ordre) {<br>case 1: skriv15Fib(); break;<br>case 2: testFibTall(); break;<br>default: break;
 }
                    System.out.println();
              }
       }
      void skriv15Fib()
int nestSiste = 0;<br>int siste = 1;<br>System.out.print(nestSiste + "  ");<br>System.out.print(siste + "  ");
 for (int i = 3; i <= 15; i++) {
 int tmp = siste; // Midlertidig variabel
 siste = siste + nestSiste;
                   nestSize = tmn:
                    System.out.print(siste + " ");
 }
              System.out.println();
       }
      void testFibTall() {
 skjerm.outln();
 skjerm.out("Skriv et tall for å teste om det er Fibonacci-tall: ");
             int inntastet = tast.inInt();
              int nestSiste = 0;
 int siste = 1;
 int i = 2; // i: Plass i Fib.følgen til nåværende "siste" // Så lenge "siste" er < enn inntastet generér neste Fib.-tall:
 for ( ; siste < inntastet; i++) {
 int tmp = siste;
 siste = siste + nestSiste;
                    nestSiste = tmp;
}<br>if (siste == inntastet) {<br>System.out.println(inntastet + " er Fibonacci-tall nr. " + i);<br>} else if (inntastet == 0) {<br>System.out.println(inntastet + " er Fibonacci-tall nr. 1");
              } else {
                    System.out.println(inntastet + " er IKKE et Fibonacci-tall.");
              }
       }
}
KJØREEKSEMPEL:
> java Fibonacci java Fibonacci
1. Skriv ut de 15 første tall i Fibonaccifølgen
2. Test om et tall hører til følgen
Velg kommando (3=Avslutt): 11
0 1 1 2 3 5 8 13 21 34 55 89 144 233 377 
1. Skriv ut de 15 første tall i Fibonaccifølgen
2. Test om et tall hører til følgen
Velg kommando (3=Avslutt): 22
Skriv et tall for å teste om det er Fibonacci-tall: 233<br>233 er Fibonacci-tall nr. 14
```
1. Skriv ut de 15 første tall i Fibonaccifølgen 2. Test om et tall hører til følgen Velg kommando (3=Avslutt): 22 Skriv et tall for å teste om det er Fibonacci-tall: 234 234 er IKKE et Fibonacci-tall.

12. **Ukens nøtt 1: Nærmeste Fibonacci-tall** *(middels vanskelig)* Utvid ordre 2 i foregående oppgave slik at den også sier hvilket Fibonacci-tall er nærmest det bruker-inntastede tallet. Hvis to er like nærme, f.eks. hvis bruker tastet inn "4", skriv ut begge (i dette tilfellet "3" og "5").

## 13. **Ukens nøtt 2: Sudoku hjelpeprogram** *(middels vanskelig)*

*(a)* Lag et program som leser inn en Suduko-oppgave fra fil og lagrer de forhåndsutfylte tallene i en 2-dimensjonal array. Deretter går programmet i en løkke som spør brukeren om et rad- og et kolonnenummer (i området 1-9, eller 0 for å avslutte). Programmet skal så svare brukeren med hvilke tall (1-9) som er mulige kandidater for plassering i den angitte rad/kolonne-plassen, ved å finne ut hvilke av sifrene 1-9 ikke er allerede brukt i samme rad, kolonne, eller 3×3-omsluttende boks.

Input-filen er på 9 linjer, med 9 tall per linje adskilt med mellomrom, og hvor 0 angir plassene som ikke har forhåndsutfylt siffer i Sudoku-oppgaven. Her er et eksempel på en slik fil (med middels vanskelig oppgave). Finn gjerne andre oppgaver fra aviser eller nettet.

 $60700080$ <br>  $005008030700$ <br>  $800300700$ <br>  $400506008$ <br>  $001002006$ <br>  $080400500$ <br>  $090203000$ <br>  $070000103$ 

*(b)* Utvid deretter programmet slik at det går gjennom *alle* ikke-utfylte ruter (i stedet for å be brukeren taste en), og for de rutene som bare har ett kandidatsiffer setter du sifferet inn i arrayen. Gjenta prosessen med de gjenværende ikke-utfylte ruter helt til to påfølgende gjennomkjøringer ikke finner nye tall å sette inn. Skriv ut resultatbrettet til slutt.

14. **Tips til Emacs: Linjenummer på hver linje**

Du kan få linjenummer på hver linje i Emacs ved å lime inn litt kode i din "~/.emacs"-fil, som forklart i veiledningen i Emacs-oppgavene fra Forkurs i informatikk.

**Tibakemelding** om dette oppgavesettet kan du skrive i bloggen eller sende på mail til josek *[a]* ifi.uio.no